Subject: Updating Columns with Calculated Values Posted by [ELFritzen](https://openmolecules.org/forum/index.php?t=usrinfo&id=607) on Tue, 09 Feb 2021 15:41:09 GMT [View Forum Message](https://openmolecules.org/forum/index.php?t=rview&th=464&goto=1221#msg_1221) <> [Reply to Message](https://openmolecules.org/forum/index.php?t=post&reply_to=1221)

I have a number of columns in a DataWarrior containing up to three variables, combining these variables into one column. The expression I use to calculate these values is:

 $str(if(vendor_1!=0,vendor_1, "NaN")) + str("; " ) + str(if(vendor_2!=0,vendor_2, "NaN"))$ 

When I go to update and recalculate these "combined" columns, the columns only recalculate after I change the "Data Type" in each of the variables to either "number" or "automatic", depending on what I see as a data type. So in other words, if the data type in the variable is set to "number", I change the type to "automatic" and then I can recalculate the combined column. If the data type is "automatic", changing it to "number" then recalculating the column works. It's not that critical, as long as I know how to get the calculated values I need. I just wanted to pass this along to see if anyone else has this issue, or if it can be fixed.

Thanks, Ed

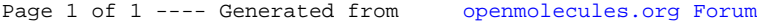